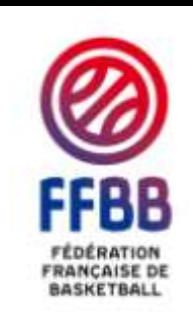

## **ATLAS DU BASKETBALL SAISON 2012/2013 – Nouvelle Version**

## **Destinataires : Ligues Régionales, Comités Départementaux, Comité Directeur et Conseil d'honneur**

**Nombre de pièces jointes : 0**

Une nouvelle version du logiciel Atlas est disponible. Vous pouvez la télécharger en suivant ce lien : [Téléchargement Atlas.](http://we.tl/BsLxjiNr5S)

Une fois cette opération réalisée, il faudra l'installer sur votre ordinateur. Vous n'avez pas besoin de désinstaller la version précédente. De plus, les codes et identifiants n'ont pas changé. En cas de problème sur ces opérations, merci de bien vouloir contacter par email Monsieur Pierre HERMANN [\(phermann@ffbb.com\)](mailto:phermann@ffbb.com).

Des fonctionnalités ont été ajoutées :

- **Onglet « Licenciés par Catégorie » (Evolution) :** Vous avez désormais à votre disposition un nouveau bouton : « Catégories Spécifiques ». Il sera possible de prédéfinir les classes d'âge et de compléter le titre du graphique.
- **Onglet « Atlas + » (Nouveauté) :**
	- **Etats des licenciés par club :** Vous avez la possibilité d'éditer votre propre graphique avec plusieurs classes d'âges que l'on peut nommer librement.
	- **Classement des clubs par nombre de licenciés pour la saison 2012-2013 :** Vous pourrez visualiser et éditer des classements de clubs par nombre de licenciés pour la saison 2012-2013.

Afin d'éviter une quelconque utilisation commerciale de ces données, nous vous remercions de bien vouloir limiter la diffusion de cet outil.

Pour toutes remarques concernant les documents fournis ou pour toute demande de modification, merci de bien vouloir contacter par email Mademoiselle Charlotte DOREAU (cdoreau@ffbb.com).

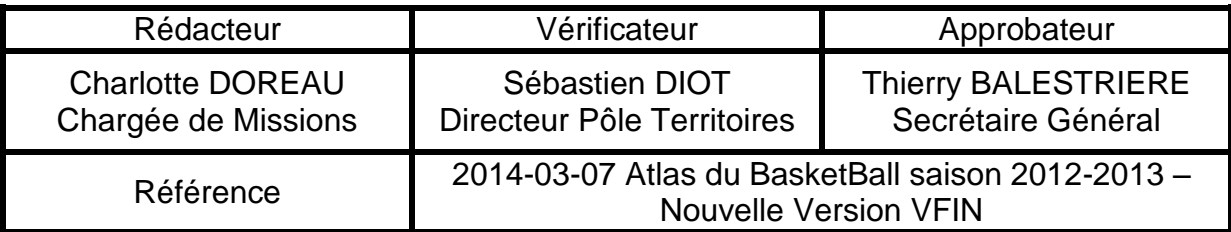